# **Fiche pratique**

**Comptabilité, gestion, et finance**

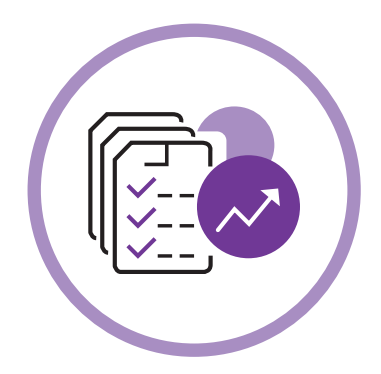

# CALCULEZ VOTRE SEUIL DE RENTABILITÉ

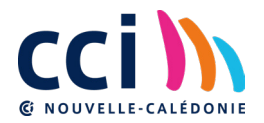

# **LE SEUIL DE RENTABILITÉ**

**Il correspond au chiffre d'affaires (CA) minimum que l'entreprise doit atteindre pour commencer à dégager des bénéfices. En-dessous de ce seuil, l'entreprise ne couvre pas ses charges et génère un déficit.**

### **CALCUL DU SEUIL DE RENTABILITÉ**

#### ◍ **3 éléments pour effectuer le calcul :**

- le chiffre d'affaires **(CA)**
- les charges variables **(CV)**
- les charges fixes **(CF)**

#### ◍ **Charges variables :**

*«Plus je produis/vends, plus je consomme...»*

Les charges variables évoluent proportionnellement au CA, à la hausse et à la baisse.

#### ◍ **Charges fixes :**

*"Quelle que soit ma production ou mon CA, les charges fixes restent à peu près les mêmes ou varient peu (masse salariale, location, chauffage...)"*

Les charges fixes varient par pallier (ex : embauche d'un salarié supplémentaire).

# **BON À SAVOIR**

**Pour pouvoir calculer le seuil de rentabilité, il convient de reclasser toutes les charges de l'entreprise en deux catégories : charges variables et charges fixes.**

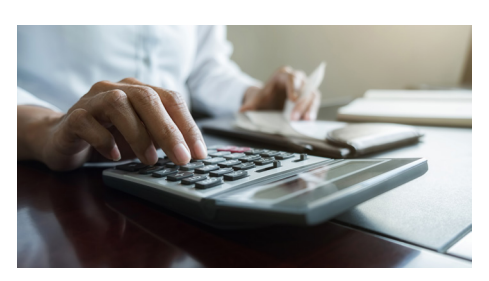

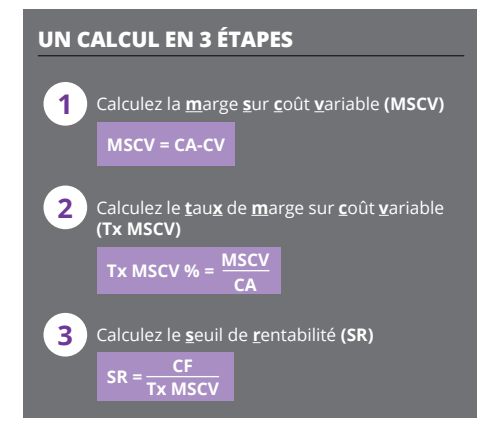

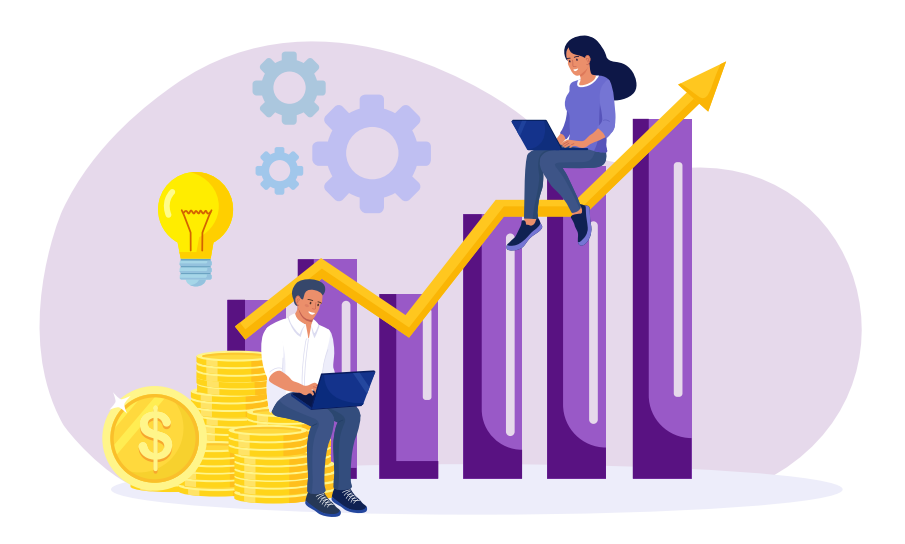

## **SEUIL DE RENTABILITÉ OU POINT MORT ?**

On parle de "point mort" pour désigner la date à laquelle l'entreprise atteint son seuil de rentabilité. Il s'agit donc de la même chose mais sous deux angles différents : le seuil de rentabilité s'exprime en valeur (CA), le point mort s'exprime en unité de temps (jours, mois).

#### **EXEMPLE**

**XPF**

- **Mon CA** réalisé sur l'année **= 100**
- **Mes charges variables** au cours de cette même période **= 20**
- **100 20 = 80**
- **80/100 = 80%**
- 
- **se calcule ainsi : 35 / 80% = 43,75**

En cumulant mon chiffre d'affaires mensuel,<br>j'atteins ce niveau de CA le 15 mai ; c'est mon point<br>mort. À partir de là, lors de chaque vente,<br>je réalise des bénéfices...

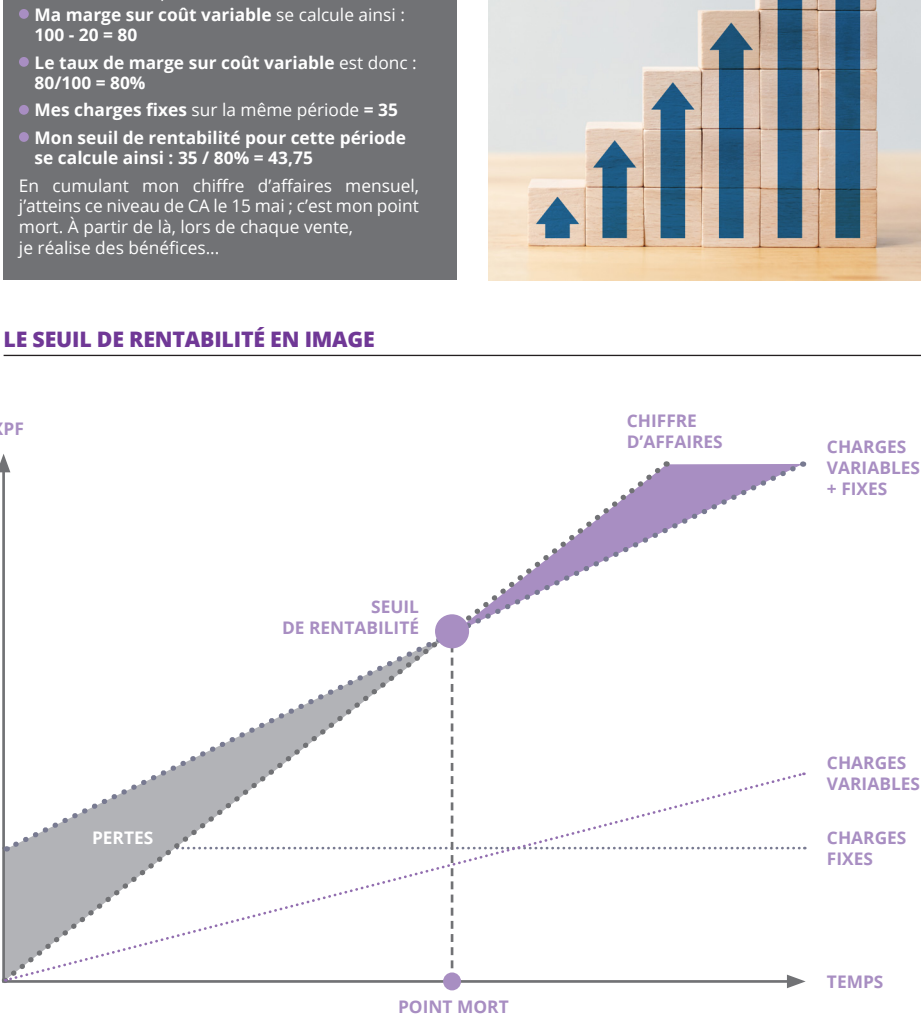

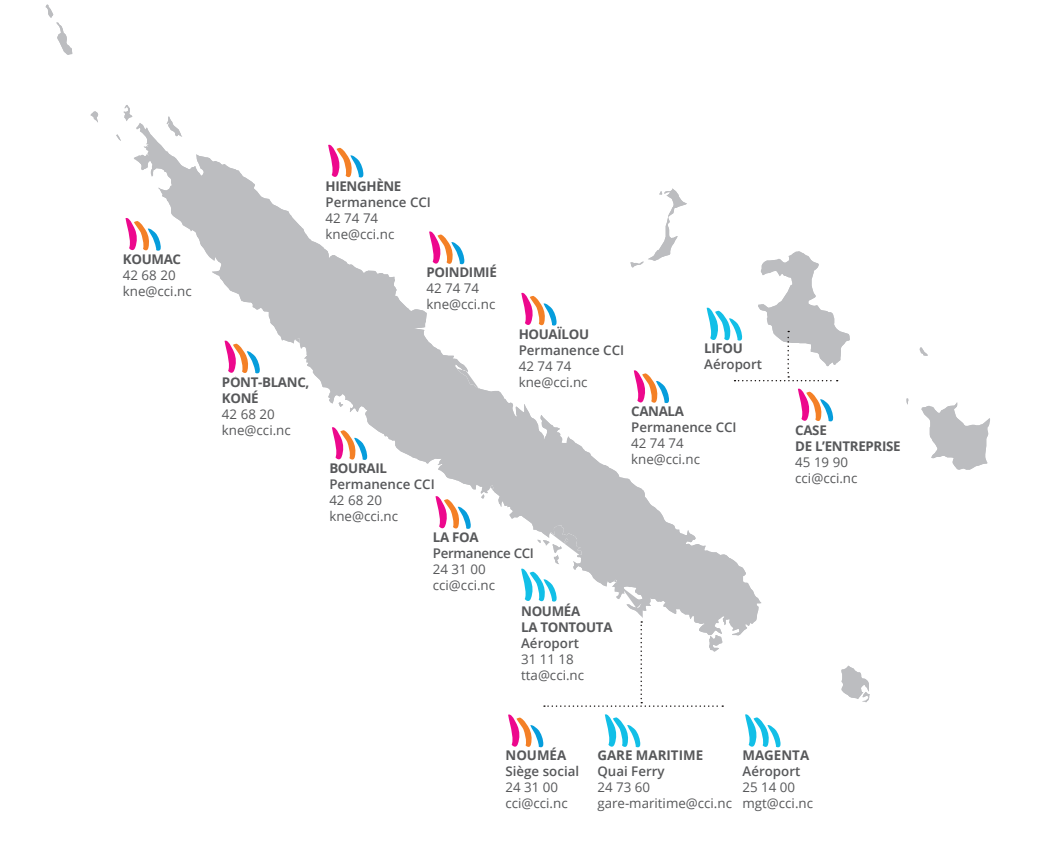

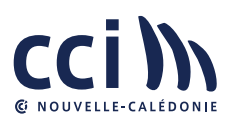

 **15, rue de Verdun, 98 800 Nouméa 24 31 00 cci@cci.nc**